ФИО: МИ**ИНИСТЕРСТВО** НАУКИ И ВЫСШЕГО ОБРАЗОВАНИЯ РОССИЙСКОЙ Должность: директор департамента по образовательной полит**ике ЕДЕРАЦИИ**<br>Дэтэ полянсания: 24.10.2023.11:54:09

Дата подписания: 24.10.2023 11:54:08<br>Уникальный прФВАДАДАДАДА ГОСУДАРСТВЕННОЕ АВТОНОМНОЕ Образовательное учреждение высшего образования Уникальный программный раммы 8db180d1a3f02ac9e60521a5672742735c18b1d6

# «МОСКОВСКИЙ ПОЛИТЕХНИЧЕСКИЙ УНИВЕРСИТЕТ»

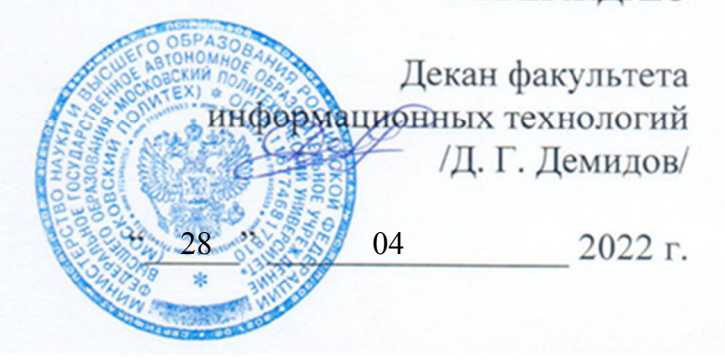

# **РАБОЧАЯ ПРОГРАММА ДИСЦИПЛИНЫ**

# **«Прикладное программное обеспечение»**

Направление подготовки **09.03.01 Информатика и вычислительная техника**  Образовательная программа (профиль подготовки) **«Программное обеспечение информационных систем»** 

> Квалификация (степень) выпускника **бакалавр**

> > Форма обучения **заочная**

**Москва 2022** 

Программа дисциплины «Прикладное программное обеспечение» составлена в соответствии с требованиями ФГОС ВО и учебным планом по направлению **09.03.01 Информатика и вычислительная техника** и профилю подготовки **«Программное обеспечение информационных систем».** 

Программу составил

\_\_\_\_\_\_\_\_\_\_\_\_\_\_\_\_\_\_\_\_/ А.В.Осипов/

Программа дисциплины утверждена на заседании кафедры «Прикладная информатика»

«28» августа 2022 г. протокол № 1

Заведующий кафедрой

доцент, к.э.н. /С. В. Суворов/

Программа согласована с руководителем образовательной программы по направлению подготовки **09.03.01 Информатика и вычислительная техника** по профилю подготовки **«Программное обеспечение информационных систем».** 

 $\sqrt{\underline{C} \cdot \underline{B} \cdot C}$  /Depends /

«28» августа 2022 г.

Программа утверждена на заседании учебно-методической комиссии факультета Информационных технологий

Председатель комиссии / Д. Г. Демидов/

« » 2022 г. Протокол:

#### 1. Цели освоения дисциплины

Основными целями изучения дисциплины в соответствии с ОПОП является:

изучение современных методик разработки и использования прикладного программного обеспечения, а также средств и методов автоматизированного проектирования прикладного программного обеспечения с использованием ПЭВМ и сетей.

Задачи изучения дисциплины:

- изучить этапы разработки приклалного программного обеспечения и. применяемые в настоящее время, методики проектирования;

- дать представление о существующих методах и средствах автоматизации различных этапов проектирования ППО и принципах построения прикладных программ различного типа и функционального назначения;

- изучить применению на практике современных методов и технологий разработки  $\Pi$  $\Pi$  $\Omega$ .

#### 2. Место дисциплины в структуре ОПОП бакалавриата

Дисциплина «Прикладное программное обеспечение» относится к числу учебных дисциплин и курсов обязательной части базового цикла ОПОП бакалавриата по направлению

09.03.01 - «Информатика и вычислительная техника», профиля «Программное обеспечение средств вычислительной техники и автоматизированных систем».

Дисциплина «Прикладное программное обеспечение» взаимосвязана логически и содержательно со следующими дисциплинами и практиками ОПОП:

- предшествующими:

- в базовой части: «Информатика»;

- последующими

- в базовой части: «Программирование», «Операционные системы»;

- в вариативной части: «Системное программирование», «Теория вычислительных процессов и языков программирования», «Функциональное и логическое программирование»;

- в вариативной части лиспиплин по выбору студента:

«Человеко-машинное взаимодействие», «Методы оптимизации и автоматизации проектирования систем»,

«Технические средства информатизации», «Автоматизированные информационноуправляющие системы», «Языки программирования низкого уровня», «Объектноориентированное программирование», «Программирование на языке низкого уровня».

Для освоения дисциплины требуются знания по следующим дисциплинам и разделам ООП: «Информатика».

Знания, умения и приобретенные в результате изучения дисциплины «Прикладное программное обеспечение» компетенции могут быть использованы при изучении дисциплин:

«Программирование», «Операционные системы», «Системное программирование», «Теория вычислительных процессов и языков программирования», «Функциональное и логическое программирование», «Человеко-машинное взаимодействие», «Методы оптимизации и автоматизации проектирования систем», «Технические средства информатизации», «Автоматизированные информационно-управляющие системы», «Языки программирования низкого уровня», «Объектно-ориентированное

программирование», «Программирование на языке низкого уровня» и в процессе разработки выпускной квалификационной работы по направлению подготовки бакалавриата.

## **3. Перечень планируемых результатов обучения по дисциплине, соотнесенные с планируемыми результатами освоения образовательной программы**

В результате освоения дисциплины (модуля) «Прикладное программное обеспечение» у обучающихся формируются компетенцию ПК-1 и должны быть достигнуты следующие результаты обучения как этап формирования соответствующей компетенции:

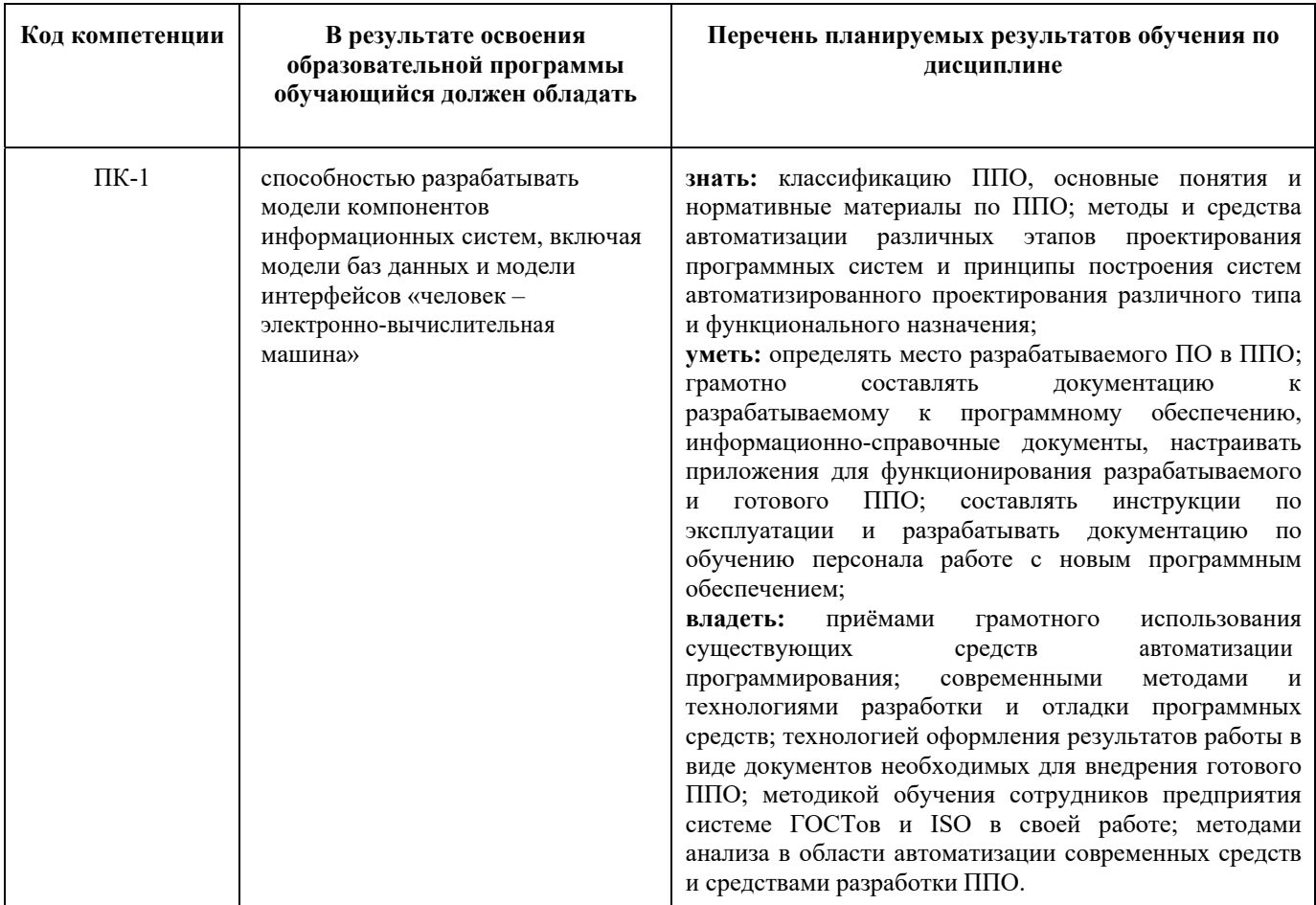

#### **4. Структура и содержание дисциплины**

Дисциплина «Прикладное программное обеспечение» для студентов заочной формы обучения преподается на 3 курсе 5 семестре.

Общая трудоемкость дисциплины составляет 3 зачетные единицы, 108 академических часов.

Аудиторные занятия по заочной форме обучения составляют 24 часов.

Из них: 8 часов лекций и 16 часов семинарских (практических) занятий.

Самостоятельная работа студента составляет 84 часов.

По итогам изучения дисциплины на 3 курсе в 5 семестре студенты сдают экзамен.

4.1. Содержание разделов дисциплины

Дисциплина «Прикладное программное обеспечение» включает следующие разделы: Тема 1. Общие понятия, термины и определения

Понятие программного обеспечения. Виды программного обеспечения. Понятие прикладного программного обеспечения. Классификация прикладного программного обеспечения. ППО общего и специального назначения.

Тема 2. Пакеты прикладных программ

Проблемно-ориентированные. ППП автоматизированного проектирования. ППП общего назначения. Методо-ориентированные ППП. Офисные ППП. Программные средства мультимедиа. Интеллектуальные программные системы. Настольные издательские системы.

Тема 3. Современные методы разработки программного обеспечения

Метод нисходящего проектирования (метод пошаговой детализации, метод иерархического проектирования, top-down-подход). Модульное проектирование. Структурное программирование. CASE-технологии. Технологии RAD. Data Warehouse. Система OLAP (On-Line Analytical Process). Инструментарий разработки ПО: средства создания приложений (локальные средства и интегрированные среды разработки программ), средства разработки информационных систем (CASE- технология).

Тема 4. Этапы разработки прикладного программного обеспечения

Постановка задачи. Выбор метода решения задачи и разработка алгоритма. Программирование. Отладка программы и создание загрузочного (исполняемого) модуля для решения задачи. Анализ результатов. Адаптация программного обеспечения в существующую информационную инфраструктуру. Экспертиза и консалтинг в области программных решений. Администрирование, сопровождение и техническая поддержка.

4.2. Темы практических занятий

Практическая работа 1. Изучение функционала прикладного программного обеспечения Microsoft Office (Word, Excel);

Практическая работа 2. Работа с графическими редакторами;

Практическая работа 3. Создание базы данных с помощью прикладного программного обеспечения Microsoft Office Access.

Практическая работа 4. Моделирование бизнес-процесса с использованием стандартного программного обеспечения;

Практическая работа 5. Работа с прикладным программным обеспечением специального назначения: работа в системах автоматизированного проектирования.

Практическая работа 6. Постановка задачи, анализ задачи, логическое и физическое проектирование создания прикладного программного обеспечения.

4.3. Практическая работа в виде презентации (для самостоятельной подготовки)

Создание презентаций с использованием стандартных пакетов программных средств Microsoft PowerPoint по заданной тематике.

#### **5. Образовательные технологии**

Методика преподавания дисциплины «Прикладное программное обеспечение» и реализация компетентностного подхода в изложении и восприятии материала предусматривает использование следующих активных и интерактивных форм проведения групповых, индивидуальных, аудиторных занятий в сочетании с внеаудиторной работой с целью формирования и развития профессиональных навыков обучающихся:

– подготовка к лекциям, выполнению практических работ;

– проведение интерактивных лекциям занятий;

– подготовка и реализация практической работы;

– подготовка и защита презентации на семинарских занятиях;

– подготовка к самостоятельной работе студента.

Лекционные занятия проводятся в форме изложения преподавателем учебного материала в течение занятий согласно календарно-тематическому плану и с использованием видеопроектора и локальной сети компьютерных классов ав.1201, ав.1202.

Практические занятия проводятся со студентами с использованием оборудования локальной сети компьютерных классов, оснащенных выходом в Интернет. Объем лекционных занятий соответствует требованиям ФГОС по направлению 09.03.01 «Информатика и вычислительная техника» и составляет 20 часов. Большое значение для изучения теоретического материала и приобретения практических навыков имеет самостоятельная работа, на которую отводится 76 часов. При самостоятельной работе студент получает навыки поиска, анализа и

систематизации требуемой для выполнения практических работ информации, изучает функционал языков программирования, реализует методы интеллектуального анализа данных.

#### 6. Оценочные средства для текущего контроля успеваемости, промежуточной аттестации по итогам освоения дисциплины и учебно-методическое обеспечение самостоятельной работы студентов.

В процессе обучения используются следующие оценочные формы самостоятельной работы студентов, оценочные средства текущего контроля успеваемости и промежуточных аттестаций:

- подготовка к выполнению практических работ

- защита результатов выполнения практических работ

- защита выступления по результатам выполнения презентации

- проведение зачета.

Примеры вопросов для самопроверки, тематик презентационных работ, заданий по практическим работам и вопросов к зачету приведены в приложении.

6.1. Фонд оценочных средств для проведения промежуточной аттестации обучающихся по дисциплине (модулю)

6.1.1. Перечень компетенций с указанием этапов их формирования в процессе освоения образовательной программы.

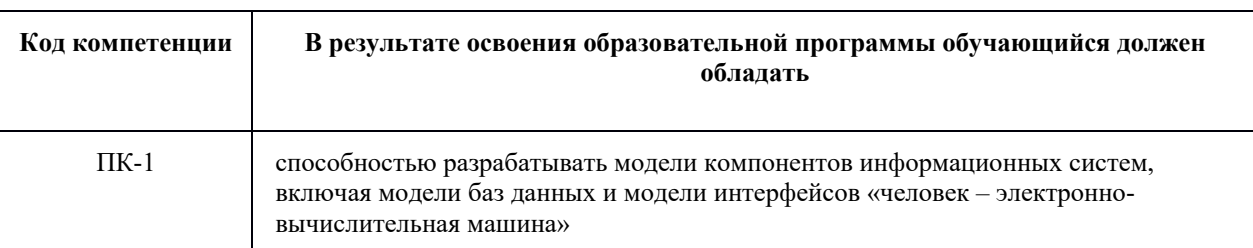

В результате освоения дисциплины формируется следующая компетенция:

В процессе освоения образовательной программы данная компетенция, в том числе ее отдельные компоненты, формируются поэтапно в ходе освоения обучающимися дисциплины, практик в соответствии с учебным планом и календарным графиком учебного процесса.

6.1.2. Описание показателей и критериев оценивания компетенций, формируемых по итогам освоения дисциплины, описание шкал оценивания

Показателем оценивания компетенции на различных этапах их формирования является достижение обучающимися планируемых результатов обучения по дисциплине «Прикладное программное обеспечение».

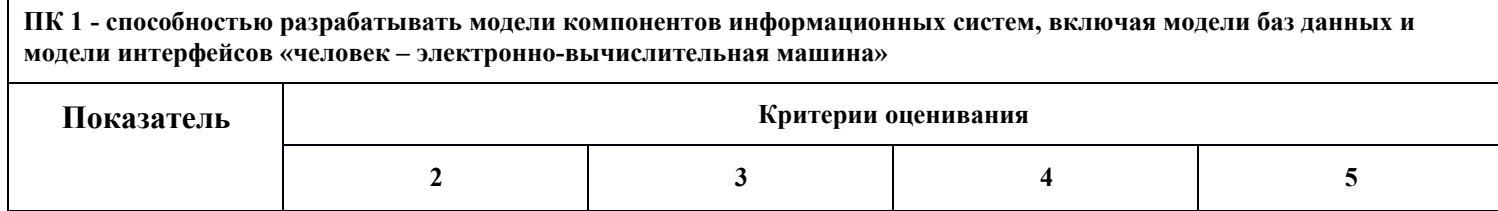

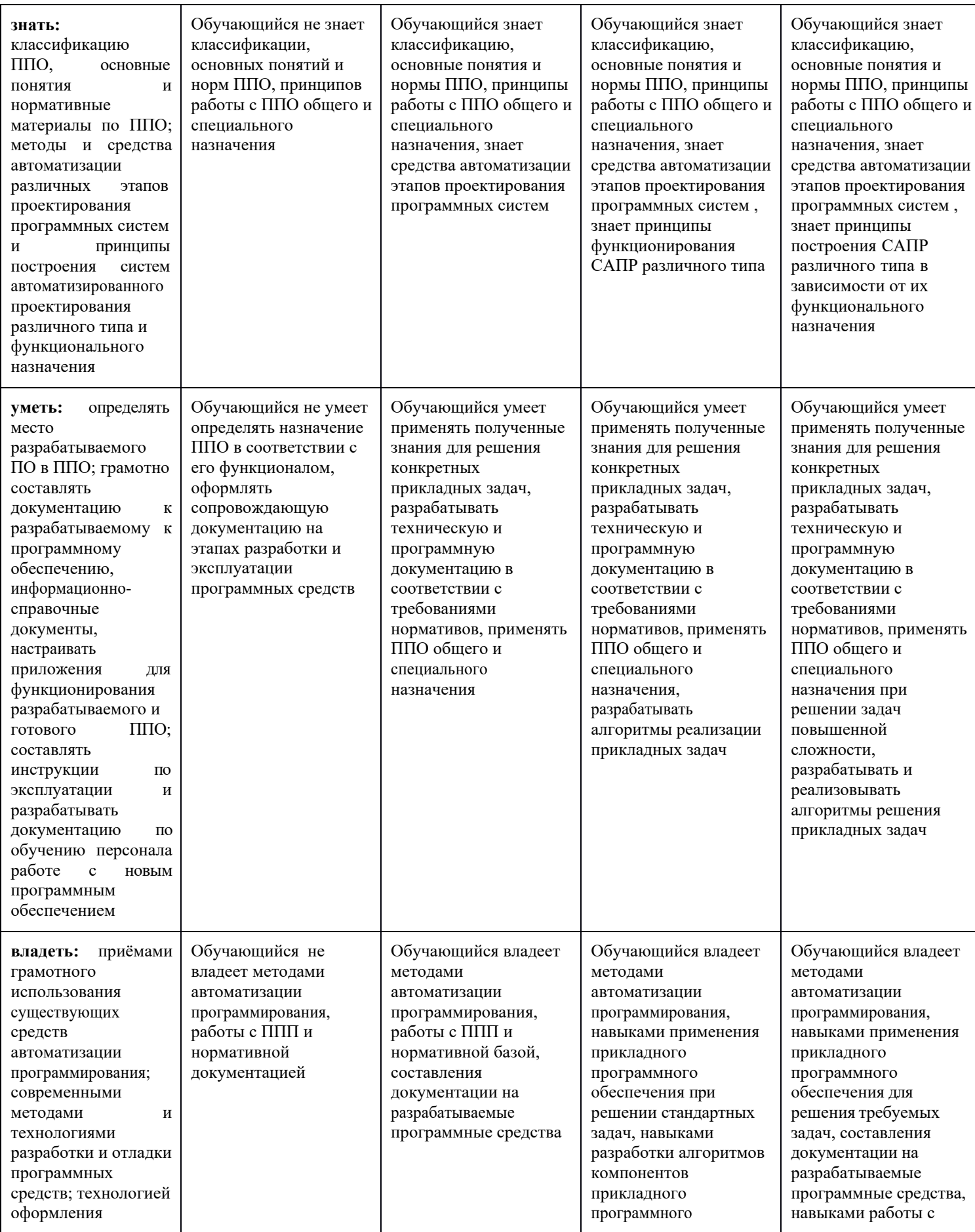

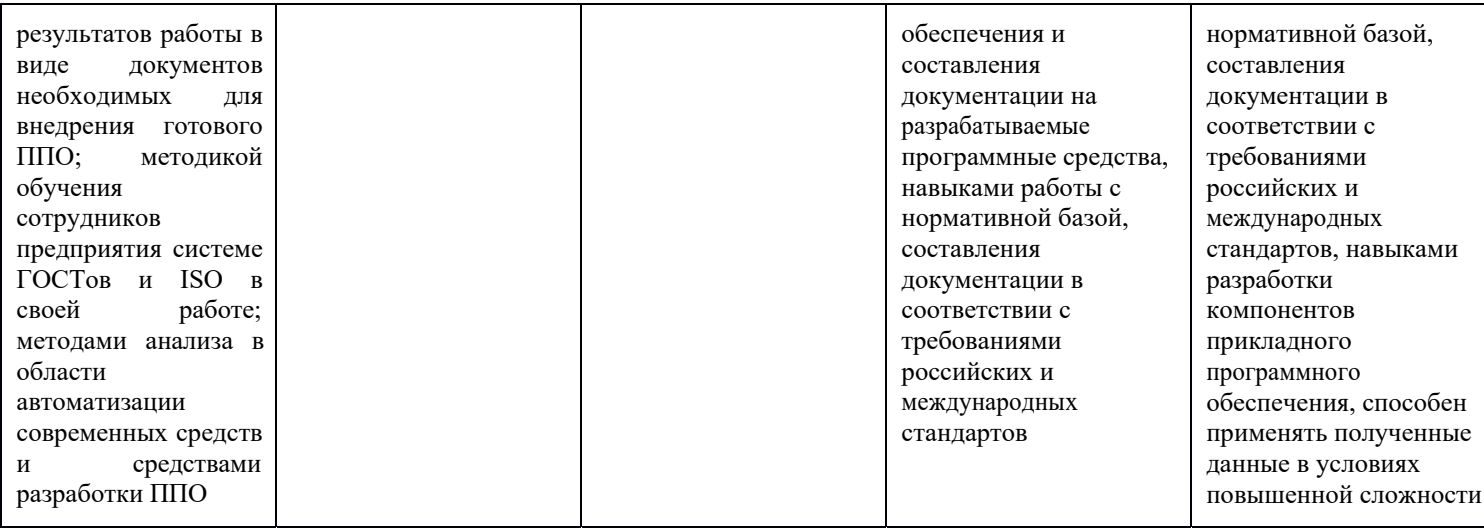

6.2. Шкалы оценивания результатов промежуточной аттестации и их описание.

## **Форма промежуточной аттестации на 3 курсе в 5 семестре: зачет**

Промежуточная аттестация обучающихся в форме зачёта проводится по результатам выполнения всех видов учебной работы, предусмотренных учебным планом по данной дисциплине (модулю), при этом учитываются результаты текущего контроля успеваемости в течение семестра. Оценка степени достижения обучающимися планируемых результатов обучения по дисциплине (модулю) проводится преподавателем, ведущим занятия по дисциплине (модулю) методом экспертной оценки. Перечень тематик презентационных работ и практических занятий представлен в п. 4.3 и 4.2 данной рабочей программы, соответственно.

Защита практических работ проводится в форме зачета. При этом определяется уровень практических навыков студента и соответствие работы предъявляемым к ней требованиям. Основными критериями оценки работы являются качество ее выполнения, а также эффективность применения методов разработки. Успешная защита практических работ является условием допуска студента к сдаче зачета по дисциплине «Прикладное программное обеспечение».

По результатам защиты отчета по практическим работам выставляется оценка: «зачтено», «не зачтено». Студенты, работа которых не была зачтена, не допускаются до итогового зачета по дисциплине «Прикладное программное обеспечение».

Практические занятия по подготовке и созданию презентационной работы выполняются студентами в виде по выбранной тематике, приведенной в электронном виде, согласованной с преподавателем. В процессе создания презентации необходимо использовать прикладное программное обеспечение, например, Microsoft PowerPoint. Возможная тематика презентаций приведена в приложении данной рабочей программы.

Выступление по результатам выполнения презентации осуществляется в виде сообщения (доклада) перед учебной группой, что способствует развитию у обучаемого навыков публичного выступления.

По итогам промежуточной аттестации по дисциплине (модулю) выставляется оценка «зачтено» или «не зачтено».

К промежуточной аттестации допускаются только студенты, выполнившие все виды учебной работы, предусмотренные рабочей программой по дисциплине «Прикладное программное обеспечение» – прошли промежуточный контроль, выполнили и защитили презентационную и практические работы.

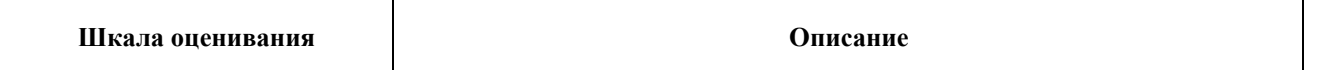

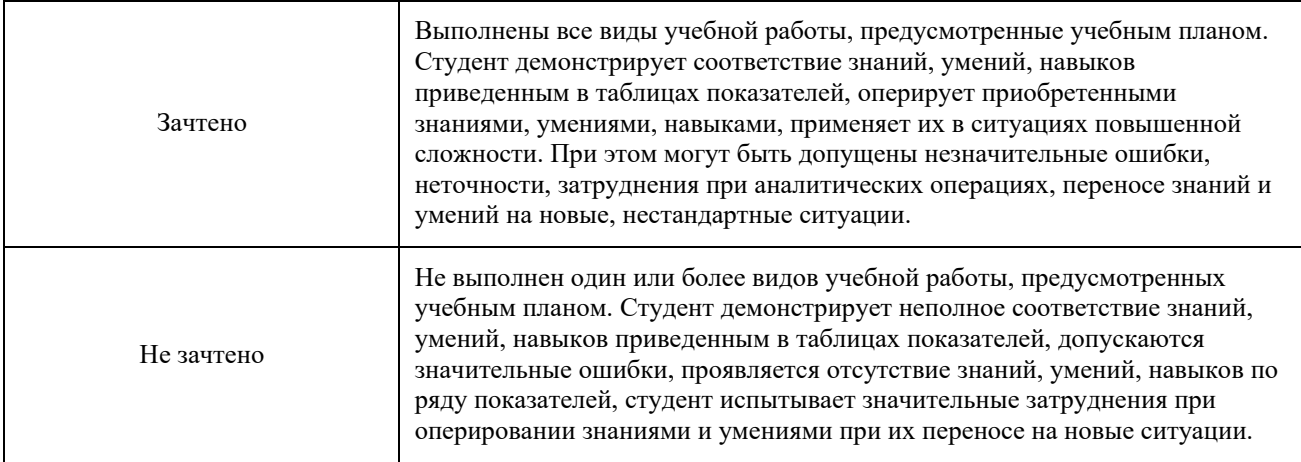

Фонды оценочных средств представлены в приложении 1 к рабочей программе.

# **МИНИСТЕРСТВО НАУКИ И ВЫСШЕГО ОБРАЗОВАНИЯ РОССИЙСКОЙ ФЕДЕРАЦИИ**

Федеральное государственное автономное образовательное учреждение высшего образования «МОСКОВСКИЙ ПОЛИТЕХНИЧЕСКИЙ УНИВЕРСИТЕТ»

Направление подготовки: 09.03.01 Информатика и вычислительная техника

ОП (профиль): «Программное обеспечение средств вычислительной техники и

автоматизированных систем»

Форма обучения: заочная

Вид профессиональной деятельности: проектно-конструкторская деятельность

Кафедра: Прикладная информатика

# **ФОНД ОЦЕНОЧНЫХ СРЕДСТВ ПО ДИСЦИПЛИНЕ**

# **Прикладное программное обеспечение**

Состав: 1. Паспорт фонда оценочных средств

2. Описание оценочных средств:

Примерный перечень вопросов для самопроверки

Примеры заданий для практических занятий

Примеры вопросов для текущего контроля успеваемости (зачета)

**Составители:** 

Москва, 2022 год

Таблица 1

# ПОКАЗАТЕЛЬ УРОВНЯ СФОРМИРОВАННОСТИ КОМПЕТЕНЦИЙ

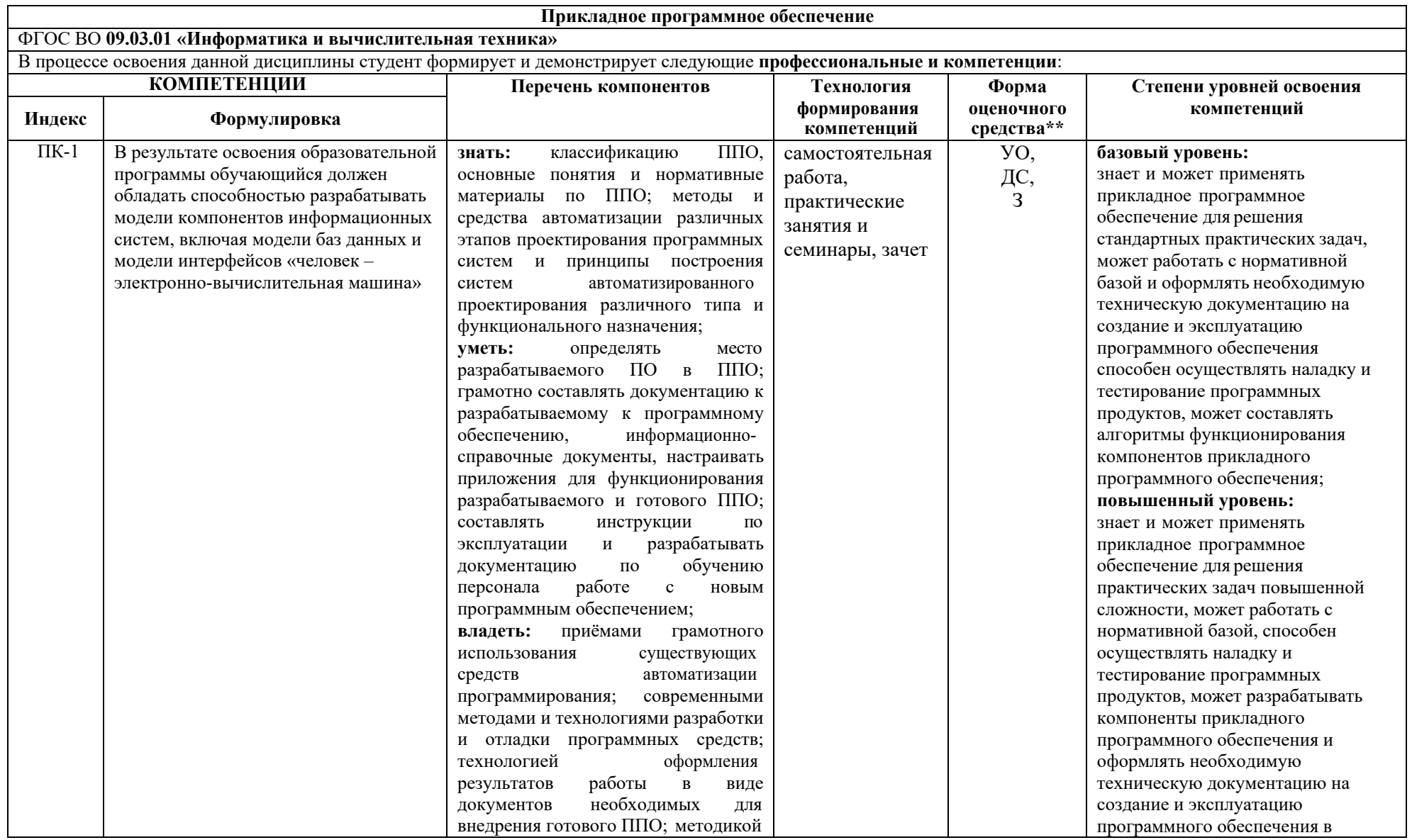

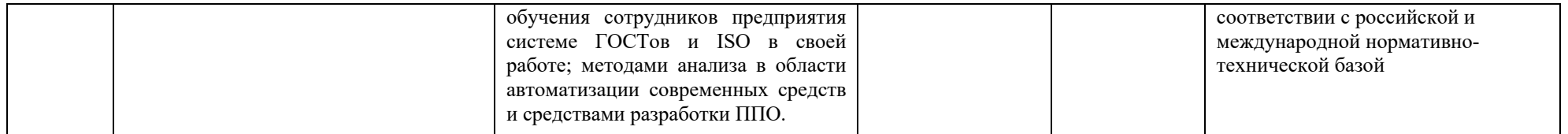

\*\*- Сокращения форм оценочных средств см. <sup>в</sup> приложении 2 <sup>к</sup> РП.

## Перечень оценочных средств по дисциплине «Прикладное программное обеспечение»

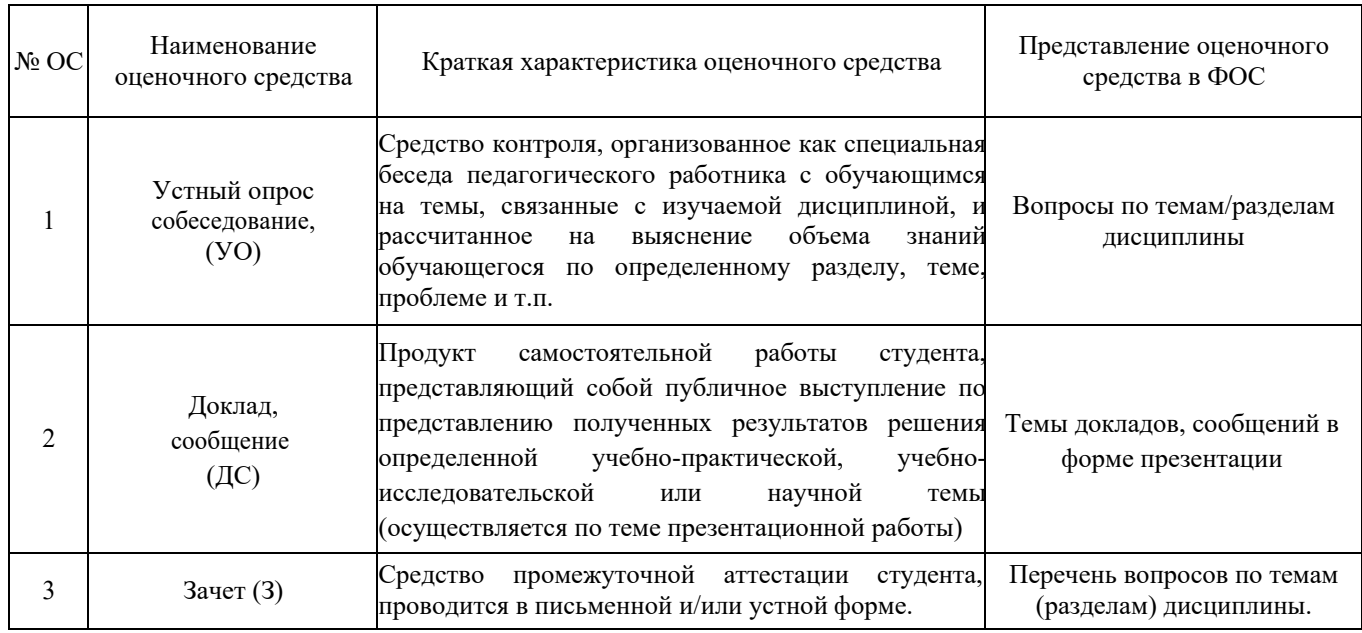

## Примерный перечень вопросов для самопроверки по дисциплине «Прикладное программное обеспечение» (ПК-1):

- $1.$ Классификация программного обеспечения
- $2<sub>1</sub>$ Каковы условия распространения программного обеспечения?
- $\overline{3}$ . Классификация прикладного программного обеспечения
- $\overline{4}$ . Какие основные функции выполняет ОС?
- 5. Каковы основные элементы интерфейса Windows?
- $6<sup>1</sup>$ Какие типы окон используются в Windows?
- $7<sub>1</sub>$ Как посмотреть свойства объекта?
- Какими способами можно скопировать объект в Windows? 8.
- 9. Как определяется качества программного продукта?
- $10<sub>1</sub>$ Какие документы регламентируют качество ПО?
- $11.$ Что включает в себя процесс управления качеством программного продукта?
- 12. Какие функции выполняет программа проверки диска?
- 13. Что такое операционные оболочки, каковы их основные функции?
- $14.$ Лля чего используется архивация?
- Какие типы архивов создает программа WinRAR и в чем их основное 15. различие?
- - 16. Какова классификация антивирусных программ?
	- 17. Какие компоненты входят в пакет Microsoft Office и их назначение?
	- 18. Каковы цели использования компьютеров при решении прикладных задач?
	- 19. Каковы задачи и особенности прикладного программирования?
	- $20<sub>1</sub>$ Назовите основные инструменты прикладного программиста.

21. Как осуществляется выбор языка программирования для создания прикладной программы?

22. Технологии прикладного программирования: цели, задачи и основные принципы и инструменты.

23. Алгоритмическая и объектно-ориентированная декомпозиция. 24. Принципы объектно-ориентированного анализа: абстрагирование,

инкапсуляция, наследование, полиморфизм, модульность, сохраняемость, параллелизм. 25. Жизненный цикл и поведение объектов: сообщения, события, методы, действия.

#### **Примерный перечень тем докладов/сообщений по итогам выполнения практической работы в форме презентации по дисциплине «Прикладное программное обеспечение»** (ПК-1)

1. История развития и современная классификация прикладного программирования.

2. Особенности моделирования объектов и технологических процессов.

3. Использование прикладных программных средств обработки экспериментальных данных.

4. Основные принципы разработки прикладного программного обеспечения.

5. Компьютерный анализ данных.

6. Обработка текстовых, графических и табличных данных стандартными пакетами прикладных программ.

7. Гипертекстовые и мультимедийные средства представления информации.

8. Инструментальные средства моделирования и программной обработки данных.

9. Презентационные программные средства и особенности их использования в научно-исследовательской деятельности.

10. Применение прикладных программ для обработки графических изображений.

11. Применение прикладного программного обеспечения в компьютерном моделировании.

12. Виды программного обеспечения реализации научно-исследовательской деятельности.

13. Прикладные программные средства, используемые для решения задач автоматизированного проектирования.

14. Применение прикладного программного обеспечения в области имитационного моделирования.

15. Методы моделирования при прогнозировании и оптимизации.

16. Стандартизация и сертификация программных продуктов.

17. Базы данных и их применение прикладного программного обеспечения для их создания.

18. Типы программ для трехмерного моделирования.

19. Применение пакетов прикладных программ для математической обработки результатов исследований.

20. Области применения прикладного программного обеспечения.

Оценивание результатов выполнения практической работы в виде презентации осуществляется по комплексу характеристик, включающих правильность, структурированность, качество представленной работы, качество доклада/сообщения по итогам выполнения работы и пр. Выбор тематики работы осуществляется по согласованию с руководителем. По результатам защиты работы выставляется оценка: «зачтено», «не зачтено». Зачтенная работа является одним из критериев допуска к зачету по дисциплине.

#### **Примеры заданий для практических занятий по дисциплине «Прикладное программное обеспечение»** (ПК-1)

Практическая работа 1. Изучение функционала прикладного программного обеспечения Microsoft Office (Word, Excel)

Задание 1. Изучить функционал Microsoft Word создать текстовый документ, состоящий не менее чем из 3 тем (заголовков), и применить к нему основные способы и инструменты форматирования и оформления текста, создания диаграмм и блок-схем, создания формул, гиперссылок, сносок, перекрестных ссылок, оформлением колонтитулов и созлания списка литературы.

Задание 2. Изучить функционал табличного редактора Microsoft Excel и применить на практике основные способы и инструменты работы с ячейками и формулами, матричным способом решения систем линейных уравнений, методом итераций для задачи нахождения корней уравнения и графическим методом решения систем линейных уравнений,

Задание 3. Создать базу данных средствами Microsoft Office Excel. Выполнить проект базы данных с использованием средств Microsoft Office Excel. Применить способы фильтрации данных в табличном редакторе: сортировку, автофильтр, расширенный фильтр, инструменты «Итоги» и «Сводная таблица».

Исходные выбираются вводимые данные студентом самостоятельно  $\Pi$ O согласованию с преподавателем.

#### Примеры вопросов для текущего контроля успеваемости (зачета) по дисциплине «Прикладное программное обеспечение» (ПК-1):

1. Пакет прикладных программ. Общие понятия программного обеспечения и его структуры.

Классификация пакетов прикладных программ. Характеристика пакета  $2.$ автоматизированного проектирования, офисных прикладных программ пакетов прикладных программ

Классификация пакетов прикладных программ. Характеристика проблемно-3. ориентированного пакета прикладных программ

Классификация пакетов прикладных программ. Характеристика пакета  $\overline{4}$ . прикладных программ общего назначения

Классификация пакетов прикладных программ. Характеристика методо- $5.$ ориентированного пакета прикладных программ

Классификация пакетов прикладных программ. Характеристика настольных 6. издательских систем, программных средств мультимедиа, систем искусственного интеллекта

Управляющие, обслуживающие и обрабатывающие модули пакетов  $7<sub>1</sub>$ прикладных программ.

Функциональное наполнение пакета прикладных программ. Библиотеки 8. подпрограмм.

9. Основные понятия языка VBA (объект, свойства объекта, метод, событие)

10. обеспечение. Прикладное программное Понятие  $\Omega$ проблемноориентированных прикладных программных средствах ПК (редакторы текстов, табличные процессоры, системы управления базами данных, информационно-поисковые системы и  $\text{up.}$ )

Интегрированные офисные пакеты. Примеры интегрированных офисных  $11.$ пакетов. Интегрированный офисный пакет MSOffice.

12. Прикладное ПО. Текстовые процессоры.

- 13. Прикладное ПО. Табличные процессоры.
- $14.$ Приклалное ПО. Базы ланных.

 $15.$ Прикладное ПО. Интегрированные пакеты прикладных программ.

 $16.$ Прикладное ПО. Системы иллюстративной и деловой графики (графические процессоры).

17. Прикладное ПО. Экспертные системы.

18. Прикладное ПО. Обучающие программы.

19. Прикладное ПО. Программы математических расчетов.

20. Программы моделирования и анализа данных.

21. Прикладное ПО. Коммуникационные программы.

22. Пакеты прикладных программ общего назначения ОС WINDOWS. Рассмотреть на примере интегрированного пакета Microsoft Office.

23. Особенности работы с файлами, каталогами и дисками в командной строке cmd. Пользовательский интерфейс. Основные команды

24. Типы прикладных программ. Управление прикладными программами. Примеры прикладных программ с высокой степенью автоматизации управления.

25. Понятие адаптируемости пакетов программ. Принципы адаптируемости пакетов программ.

26. Основные положения ГОСТ 28806-90 «Качество программных средств. Термины и определения».

27. Программная инженерия.

28. Методологии разработки сложных программных средств.

29. Стандарты жизненного цикла сложных программных средств.

30. Разработка требований и внешнее проектирование ППП: анализ и разработка требований к ППП; определение целей создания ППП; разработка внешних спецификаций проекта.

31. Внутреннее проектирование ППП. Проектирование и программирование модулей.

32. Тестирование, отладка и сборка ППП: определение и принципы тестирования; методы тестирования программ; сборка программ при тестировании; критерии завершенности тестирования.

- 33. Сопровождение ППП на стадии эксплуатации.
- 34. Технологии проектирования и разработки сложных программных систем.
- 35. Определение пакета программ. Организация работ по конструированию.
- 36. Анализ структуры программ.
- 37. Способы и средства проектирования. Построение прототипов.
- 38. Понятия жизненного цикла программных средств, профиля стандартов.

39. Основные процессы жизненного цикла программного средства. Вспомогательные процессы жизненного цикла программных средств. Организационные процессы жизненного цикла программных средств.

40. Модели представления знаний. Формальная модель представления знаний в экспертных системах и интеллектуальных программных продуктах.

41. Экспертные системы в разработке адаптируемого программного обеспечения.

42. Способы формального представления знаний.

43. Интеллектуальные системы. Адаптация программного обеспечения.

44. Нормативные документы по стандартизации и виды стандартов в области программного обеспечения.

45. Международные организации и Национальные организации, разрабатывающие стандарты (Государственный комитет РФ по стандартизации, Американский национальный институт стандартов и технологий).

46. Стандартизация процессов жизненного цикла программных средств.

47. Стандарты, регламентирующие качество программных средств.

48. Понятие эффективности программы. Классификация средств оптимизации программного обеспечения.

49. Основные факторы, определяющие качество программных средств.

50. Особенности измерения и оценивания характеристик качества программных

средств.

51. Основные понятия и показатели надежности программных средств.

52. Интегральное оценивание характеристик качества ПС.

#### **7. Учебно-методическое и информационное обеспечение дисциплины а) основная литература:**

1. Прикладное программное обеспечение: учебное пособие/Смирнов А. А., М.- Берлин: Директ-Медиа – 2017. - 358 с. — Режим доступа: http://www.knigafund.ru/books/200422. — Загл. с экрана.

#### **б) дополнительная литература**

1. Проектирование и реализация прикладного программного обеспечения: учебное пособие/Влацкая И. В., Заельская Н. А., Надточий Н. С. - ОГУ, 2015. - 119 с. — Режим доступа: http://www.knigafund.ru/books/181768. — Загл. с экрана.

## **в) программное обеспечение и интернет ресурсы**

1. Операционная система Linux (свободное ПО)

2. Офисные приложения LibreOfficeдля Linux(свободное ПО)

3. Офисныеприложения Microsoft Office 2013(илиниже) - Microsoft Open License. Лицензия № 61984042

4. Microsoftoffice 2013 prof (дляобучения). Госконтракт № 18-09/14 от 22.09.2014 Акт№Тг09950

5. Visual Studio Professional w/MSDN ALNG LicSAPk OLP NL AcademicEdition. Госконтракт № 18-09/14 от 22.09.2014 Акт № Тг064541 от 29.10.2014

- Электронные библиотеки университета (lib.mami.ru/lib/content/elektronyy-katalog; elib.mgup);

- Электронно-библиотечная система «Издательства Лань» (www.e.lanbook.com);

- Электронно-библиотечная система «Книгафонд» (www.knigafund. ru);

- Научная электронная библиотека «КИБЕРЛЕНИНКА» (www.cyberleninka.ru);

- Каталог образовательных Internet- ресурсов (http://window.edu.ru )

#### **8. Материально-техническое обеспечениедисциплины**

Учебно-вычислительные классы университета:

- ул. Автозаводская, 16.ауд. 1201. Аудитория общего фонда для лекционных, практических и семинарских занятий, оборудованная компьютерами, столами, стульями, аудиторной доской, проектором. Рабочее место преподавателя: компьютер, стол, стул;

- ул. Автозаводская, 16.ауд. 1202. Аудитория общего фонда для лекционных, практических и семинарских занятий, оборудованная компьютерами, столами, стульями, аудиторной доской, проектором. Рабочее место преподавателя: компьютер, стол, стул.

#### **9. Методические рекомендации для самостоятельной работы студентов**

Самостоятельная работа студентов по предмету «Прикладное программное обеспечение» направления бакалавриата 09.03.01 «Информатика и вычислительная техника», профиль подготовки «Программное обеспечение средств вычислительной техники и автоматизированных систем» составляет 76 часов и подразделяется на следующие направления:

работа с книгами и конспектом;

- работа с информационными источниками и методическими рекомендациями для подготовки к выполнению практических работ.

Самостоятельная работа студента при обучении по заочной форме составляет основную долю учебного времени по данной дисциплине. Поэтому работа должна быть четко определена и структурирована.

Описание методики работы с книгами и конспектом:

- Ознакомьтесь с перечнем литературы по предмету;

- Изучите курс по темам, предварительно ознакомившись с содержанием каждой из них по программе;

- При первом чтении не задерживайтесь на математических выводах, а старайтесь получить общее представление об излагаемых вопросах, отмечая при этом трудные или неясные места;

- При повторном изучении темы усвойте все теоретические положения, математические зависимости и их выволы, а также принципы построения программ;

- Вникайте в сущность того или иного вопроса, а не пытайтесь запомнить отдельные факты и явления:

- Изучая курс, обращайтесь к предметному указателю в конце книги. Пока тот или иной раздел не усвоен, переходить к изучению новых разделов не следует. Краткий конспект курса будет полезен при повторении материала в период подготовки к зачету и защитам результатов выполнения практических работ;

- Для лучшего запоминания и усвоения изучаемого материала, надо иметь рабочую тетрадь и заносить в нее формулировки законов и основных понятий, новые незнакомые термины и названия, формулы, схемы, алгоритмы, языковые конструкции, функциональные зависимости и их выводы. Во всех случаях, когда материал поддается систематизации, составляйте графики, схемы, диаграммы, таблицы. Они очень облегчают изучение и уменьшают объем конспектируемого материала.

Описание методики работы с конспектом для подготовки к выполнению практических работ:

К самостоятельному решению заданий можно приступить только тогда, когда будет усвоена определенная часть курса и разобраны типовые решения по соответствующей теме, приведенные в конспекте лекций. Решение заданий должно быть кратким, но четко обоснованным. При иллюстрации приведенного решения заданий нужно приводить весь ход решения и требуемые конструкции его реализации. При занесении результатов проведения самостоятельной работы в рабочую тетрадь все пункты должны быть аккуратно оформлены, текст должен быть четким и ясным. Данное требование позволит четче и организованнее подойти к зачету по дисциплине.

#### 10. Методические рекомендации для преподавателя

10.1. План работы по дисциплине.

Преподавание дисциплины «Прикладное программное обеспечение» осуществляется в соответствии с Федеральным государственным образовательным стандартом высшего профессионального образования по направлению подготовки

09.03.01 «Информатика и вычислительная техника», профиль подготовки «Программное обеспечение средств вычислительной техники и автоматизированных систем», квалификация - бакалавр.

Изучив глубоко содержание учебной дисциплины, целесообразно разработать план наиболее предпочтительных методов обучения и форм самостоятельной работы студентов, видам лекционных и практических занятий.

#### 10.2. Лекционное занятие

Лекционные занятия по дисциплине «Прикладное программное обеспечение» проводятся согласно учебному плану в объеме 12 часов.

Вузовская лекция - одно из основных звеньев дидактического цикла обучения. Её целью является формирование у студентов ориентировочной основы для последующего усвоения материала методом самостоятельной работы. Содержание лекции должно отвечать следующим дидактическим требованиям:

- изложение материала от простого к сложному, от известного к неизвестному;
- логичность, четкость и ясность в изложении материала;  $\mathbb{Z}^2$
- возможность проблемного изложения, дискуссии, диалога с целью  $\mathbf{r}$

активизации деятельности студентов;

- опора смысловой части лекции на подлинные факты, события, явления, статистические данные;

тесная связь теоретических положений и выводов с практикой и будущей профессиональной деятельностью студентов.

Преподаватель, читающий лекционные курсы в вузе, должен знать существующие в педагогической науке и используемые на практике варианты лекций, их дидактические и воспитывающие возможности, а также их методическое место в структуре процесса обучения.

При изложении материала важно помнить, что почти половина информации на лекции передается через интонацию. Учитывать тот факт, что первый кризис внимания студентов наступает на 15–20-й минутах, второй – на 30–35-й минутах. В профессиональном общении исходить из того, что восприятие лекций студентами младших и старших курсов существенно отличается по готовности и умению.

10.3. Практические занятия.

Практические занятия, предусмотренные учебным планом по дисциплине «Прикладное программное обеспечение», проводятся в объеме 20 часов.

Цель проведения практических работ – развитие у студента навыков применения и разработки программных продуктов.

Тематика практических занятий подготовлена в соответствии с:

- федеральным государственным образовательным стандартом высшего профессионального образования по направлению бакалавриата 09.03.01 «Информатика и вычислительная техника»;

- учебным планом по направлению 09.03.01 «Информатика и вычислительная техника», профиль подготовки «Программное обеспечение средств вычислительной техники и автоматизированных систем».

Тематика практических занятий и семинаров по темам презентационных работ представлена в п. 4.2. и 4.3, а пример задания в ФОС данной рабочей программы. Практические занятия проводятся со студентами в аудиториях университета. Для подготовки к ним преподаватель должен донести до обучаемого цели и задачи выполнения практических занятий, провести необходимый инструктаж и ознакомить студента с порядком ее выполнения и представления результатов.

Порядок выполнения практической работы включает в себя:

- изучение теоретического материала по тематике практической работы и при необходимости более углубленного изучения, выполнить примеры, приведенные в теоретических сведениях.

- написание программы

- составление отчета о выполненной работе.

Отчет по практической работе должен включать:

- Титульный лист

- Задание

- Необходимые теоретические сведения

- Практическую часть реализации работы с описанием ее хода и, при наличии, скриншотами диалоговых окон и текстом программ.

Порядок проведения семинаров.

В процессе семинарского занятия, обучаемый представляет для доклада (сообщения) презентационную работу по заданной тематике. Тематика практических работ в виде презентации разрабатывается преподавателем. Примерный перечень тем практических работ приведен в приложении 1 к рабочей программе дисциплины

«Прикладное программное обеспечение», по согласованию с руководителем задания могут быть изменены либо дополнены.

Защита работ проводится по результатам их выполнения, в виде доклада (сообщения) по заданной теме с демонстрацией презентационной работы. Демонстрация работ осуществляется с использованием технических средств поддержки учебного процесса, включающих персональный компьютер, проектор с пультом управления или интерактивную доску. Защита работ является одним из факторов допуска к зачету по курсу дисциплины «Прикладное программное обеспечение».

Оценивание результатов выполнения практических и презентационных работ осуществляется по комплексу характеристик, включающих правильность, структурированность, качество представленной работы, работоспособность реализации, соблюдение предъявляемых требований, качество отчета по итогам выполнения работы и пр. По результатам защиты работ и выступлений с докладом (сообщением) по теме презентации выставляется оценка: «зачтено», «не зачтено». Для допуска к зачету необходимо выполнение всех практических работ и защита презентации.

10.4. Самостоятельная работа.

Необходимо предусмотреть развитие форм самостоятельной работы, выводя студентов к завершению изучения учебной дисциплины на её высший уровень.

Пакет вопросов для самостоятельной работы следует выдавать в начале семестра, определив предельные сроки их выполнения и сдачи. Задания для самостоятельной работы приведены в ФОС данной рабочей программы.

В состав самостоятельной работы по дисциплине «Прикладное программное обеспечение» может быть включена практическая работа по созданию презентации по заданной тематике.

Организуя самостоятельную работу, необходимо обучить студентов методам такой работы.

10.5. Проведение устного опроса студентов

Устный опрос позволяет контролировать процесс формирования знаний и умений студента, вместе с повторением и закреплением ранее изученного материала. При устном опросе принимаются диалоговые и монологовые формы ответов, а также допускаются элементы дискуссионного общения. Устный опрос может проводиться при необходимости ведения оперативного наблюдения за реакцией студента для контроля уровня усвоения материала.

Устный опрос проводится в целях закрепления и проверки уровня усвоения изученного материала при подготовке к зачету.

#### 10.6. Аттестация (зачет)

При проведении аттестации студентов важно всегда помнить, что систематичность, объективность, аргументированность – главные принципы, на которых основаны контроль и оценка знаний студентов. Проверка, контроль и оценка знаний студента требуют учета его индивидуального стиля в осуществлении учебной деятельности. Знание критериев оценки знаний обязательно для преподавателя и студента.

Приложение 1.

## Структура и содержание дисциплины «Прикладное программное обеспечение» по направлению подготовки 09.03.01 «Информатика и вычислительная техника»

профиль подготовки: «Программное обеспечение средств вычислительной техники и автоматизированных систем». (Бакалавр)

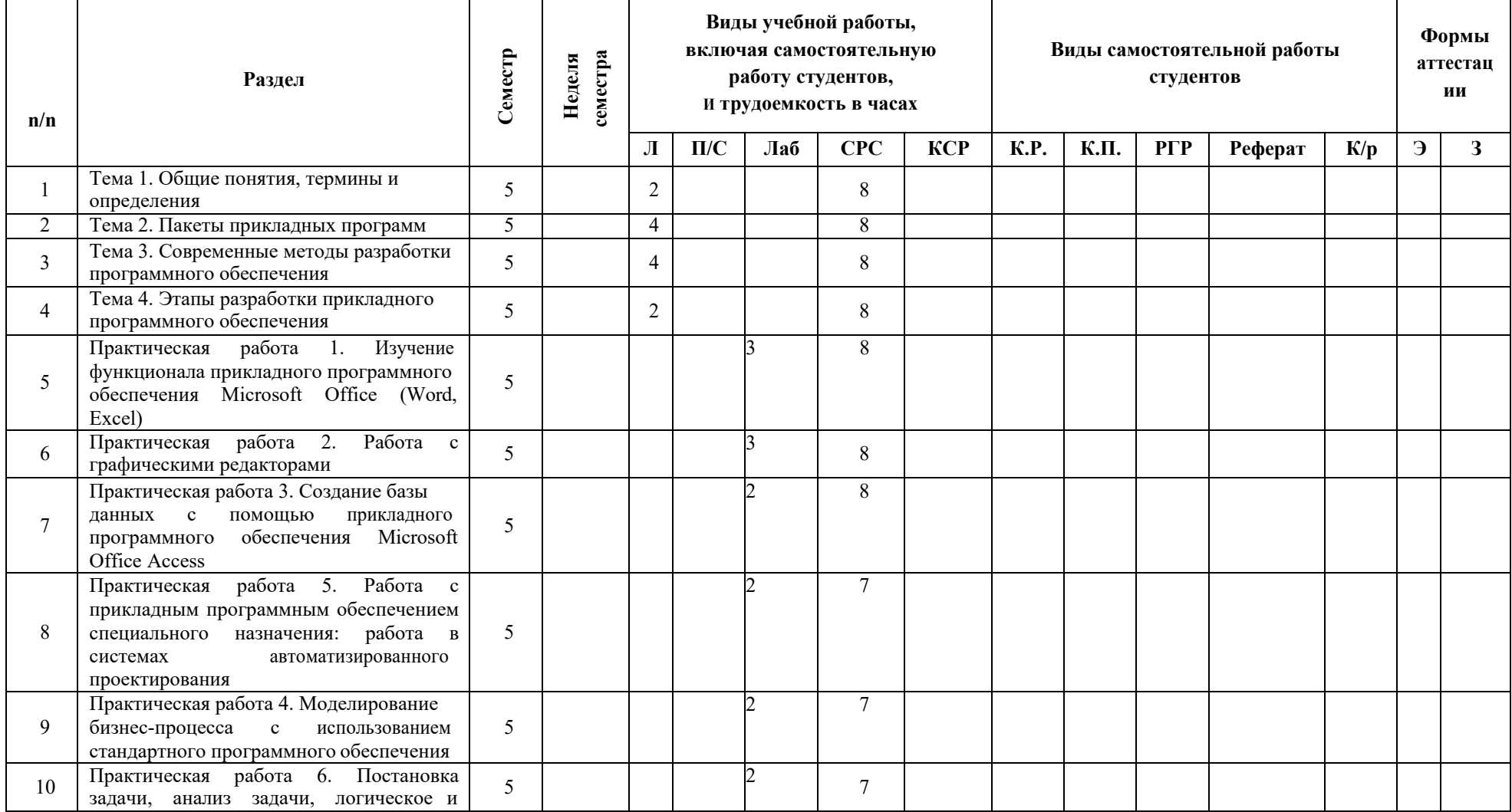

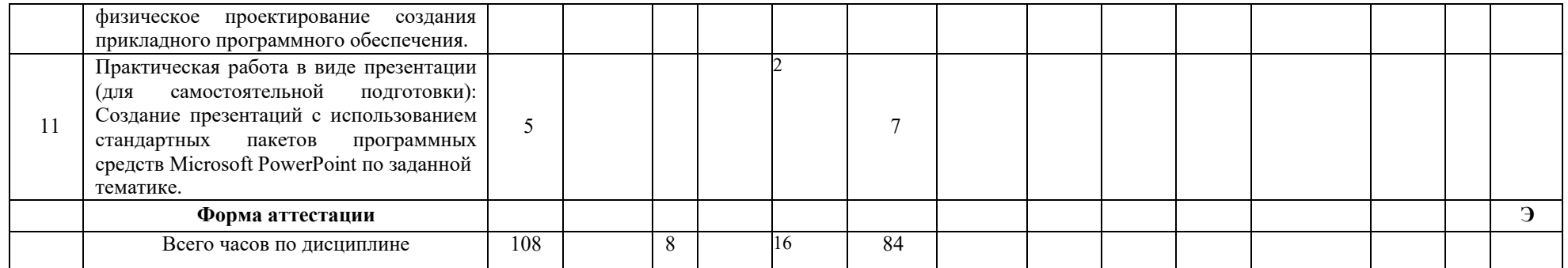